การพัฒนาซอฟต์แวร์เพื่อทดสอบการรับส่งข้อมูลผ่านสายโทรศัพท์

x

## นาย ณรงศักด พิมพ์พรรณชาติ

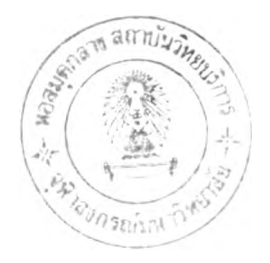

วิทยานิพนธ์นี้เป็นส่วนหนึ่งของการศึกษาตามหลักสูตรปริญญาวิทยาศาสตรมหาบัณฑิต สาขาวิชาวิทยาศาสตร์คอมพิวเตอร์ ภาควิชาวิศวกรรมคอมพิวเตอร์ บัณฑิตวิทยาลัย จุVกลงกรณ์มหาวิทยาลัย ปีการศึกษา 2540 ISBN 974-638-733-2 ลขสืทธ์ของบัณฑิตวิทยาลัย จุฬาลงกรณ์มหาวิทยาลัย

 $Iff91$  f  $42x$ 

### DEVELOPMENT OF A SOFTWARE FOR TESTING DATA TRANSFER VIA TELEPHONE LINE

Mr. Narongsak Pimpunchat

A Thesis Submitted in Partial Fulfillment of the Requirements for the Degree of Master of Science in Computer Science Department of Computer Engineering Graduate School Chulalongkom University Academic Year 1997 ISBN 974-638-733-2

การพัฒนาซอฟต์แวร์เพื่อทดสอบการรับส่ งข้อมูลผ่านสายโทรศัพท์ นาย ณรงศักด พิมพ์พรรณชาติ วิศวกรรมคอมพิวเตอร์ อาจารย์ ชัยสิริ ปิณฑิตานนท์

หัวข้อวิทยานิพนธ์ ดย ภาควิชา อาจารย์ที่ปรึกษา

บัณฑิตวิทยาลัย จุฬาลงกรณ์มหาวิทยาลัย อนุมัติให้นับวิทยานิพนธ์ฉบับนี้เป็นส่วนหนึ่ง ของการศึกษาตามหลักสูตรปริญญามหาบัณฑิต

 $\frac{1}{\sqrt[4]{\frac{2}{\sqrt{3}}}}$ ( ศาสตราจารย์ นา*ย*แพทย์ ศุภวัฒน์ ชุติวงศ์ ) ..........คณบดีบัณฑิตวิทยาลัย

คณะกรรมการสอบวิทยานิพนธ์

ประธานกรรมการ ( รองศาสตราจารย์ ดร. วันชัย รี่วไพบูลย์ )

Janne าจารย์ที่ปรึกษา

( อาจารย์ ชัยสิริ ปิณฑิตานนท์ )

........................ร์โโ.................................กรรมการ

( ผู้ช่วยศาสตราจารย์ ดร. สาธิต วงศ์ประทีป )

กรรมการ

( อาจารย์ ดร. อาฑิตย์ ทองพักษ์ )

### ทิบพ์ต้นฉบับบทคัดย่อวิทยานิพนธ์ภายในกรอบสีเขียวนี้เพียงอย่บเดียว

ณรงศักดิ์ พิมพ์พรรณชาติ : การพัฒนาซอฟต์แวร์เพื่อทดสอบการรับส่งข้อมูลผ่านสายโทรศัพท์ (DEVELOPMENT OF A SOFTWARE FOR TESTING DATA TRANSFER VIA TELEPHONE LINE) อ. ที่ปรึกษา ะ อ. ชัยสิริ ปีณทิตานนท์ , 88 หน้า. ISBN 974-638-733-2.

การวิจัยนี้มีจุดมุ่งหมาย เพื่อออกแบบและพัฒนาซอฟต์แวร์เพื่อทดสอบการรับส่งข้อมูลผ่านสาย โทรศัพท์ของโมเด็ม โดยใช้เครื่องมือในการสร้างซอฟต์แวร์ ชื่อวิชอลเบสิก ภายใต้ระบบปฏิบัติการวินโดวส์ ซึ่งประกอบด้วยการทดสอบใน 4 รูปแบบ คือ การทดสอบการทำงานทางฮาร์ดแวร์ของโมเด็ม, การทดสอบ ชุดคำสั่งควบคุมการทำงานของโมเด็ม, การทดสอบการรับส่งข้อมูลผ่านสายโทรศัพท์แบบวนกลับ และการ ทดสอบการทำงานของพิธีการและการถ่ายโอนไฟล์ข้อมูล พิธีการที่ใช้ได้แก่ มาตรฐานV.34, v.32bis, V.32, v.22bis, V.22 และ V.21 ส่วนรูปแบบการถ่ายโอนไฟล์ที่ใช้ คือ Xmodem, Xmodem-CRC, Xmodem-IK, Ymodem, Ymodem-G, Zmodem และ Kermit

ผลการวิจัยโดยทดสอบกับโมเด็มจำนวน 4 ชนิด พบว่าสามารถทดสอบการทำงานทางฮาร์ดแวร์ และหาค่าของชุดคำสั่งควบคุมการทำงานของโมเด็มที่ทดสอบได้ ส่วนผลการทดสอบการรับส่งข้อมูลผ่าน สายโทรศัพท์แบบวนกลับ หาได้ในรูปของค่าอัตราความผิดพลาดของบิต และผลการทดสอบการทำงานของ พิธีการและการถ่ายโอนไฟล์ข้อมูล หาได้ในรูปของค่าปริมาณงาน ของแด'ละพิธีการในแด'ละการถ่ายโอน ไฟล์ข้อมูลทั้งการบรรจุขึ้นและการบรรจุลง

ซอฟต์แวร์นี สามารถนำไปใช้ทดสอบการทำงานของโมเด็ม และหาประสิทธิภาพของการรับส่ง ข้อมูล เพื่อใช้ในการเปรียบเทียบ และเป็นแนวทางในการใช้งานโมเด็มได้อย่างถูกต้อง

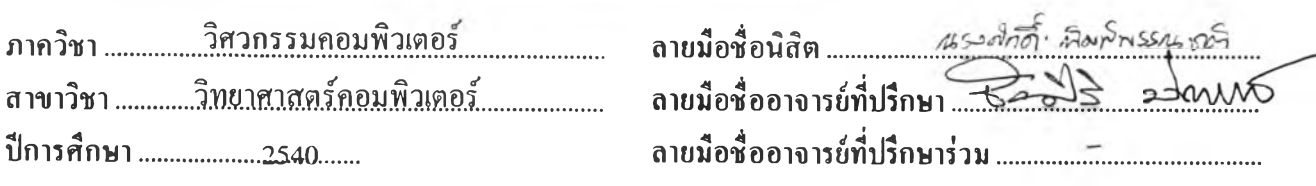

#### ่องต้อนหน้างหลัดช่อวิทยานี คะเล็กามในกรอบถี่เรื่องนักดีหานต่อเร่ง ...

## ## C 719001 : MAJOR COMPUTER SCIENCE

TESTING / MODEM / PROTOCOL NARONGSAK PIMPUNCHAT ะ DEVELOPMENT OF A SOFTWARE FOR TESTING DATA TRANSFER VIA TELEPHONE LINE. THESIS ADVISOR: MR.CHAISIRI BANDHITANONT 88 pp. ISBN 974-638-733-2.

The purpose of this study was to design and develop software to test data transfer by modem. The software was designed with Visual Basic under Windows operating system. It was consist of 4 types of testing: modem's hardware testing, the sets of AT command of modem testing, loopback testing of data transfer by telephone line, and protocol and file transfer testing. Protocol used in this study were CCITT V.34, V.32bis, V.32, V.22bis, V.22 and V.21. The file transfer used as Xmodem, Xmodem-CRC, Xmodem-1K, Ymodem, Ymodem-G, Zmodem and Kermit.

that all of modems can achieve hardware testing and find the sets of AT command. In the case of loopback testing of data transfer by telephone line, can achieve in form of bit error rate. And, the results of protocol and file transfer testing can achieve in form of througput for each protocol as well as in each file transfer of upload and download. The results of study, when test with 4 types of modem, are

efficiency of data transfer for that modem, to compare and as quideline to use modem correctly. This software can be used for modem testing, to provide the

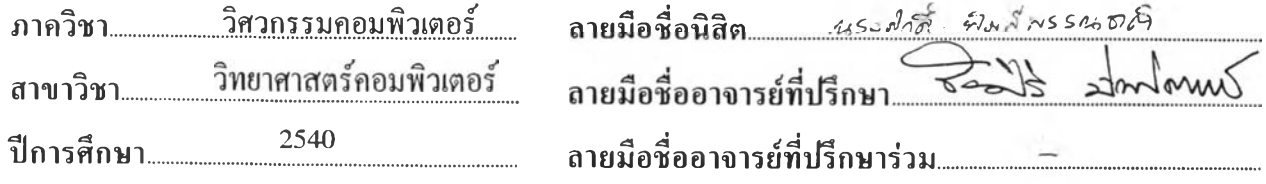

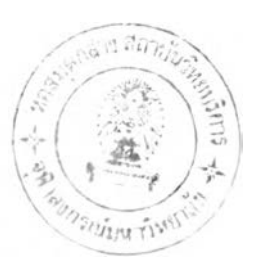

 $\Omega$ 

### กิตติกรรมประกาศ

วิทยานิพนธ์นี้สำเร็จลุล่วงได้ด้วยความช่วยเหลืออย่างดียิ่งจากอาจารย์ชัยศิริ ปิณฑิตานนท์ ชงท่านเป็นอาจารย์ที่ปรึกษาวิทยานิพนธ์ ขอขอบพระคุณท่านอาจารย์เป็นอย่างสูงที่ได้ให้คำแนะนำ และผลักดันจนวิทยานิพนธ์นีสำเร็จลุล่วง

สุดห้ายนี้ผู้วิจัยขอกราบขอบพระคุณ บิดา มารดา ที่ให้การอุปการะและกำลังใจ แก'ผู้วิจัย ตลอดมา

## สารบัญ

### หน้า

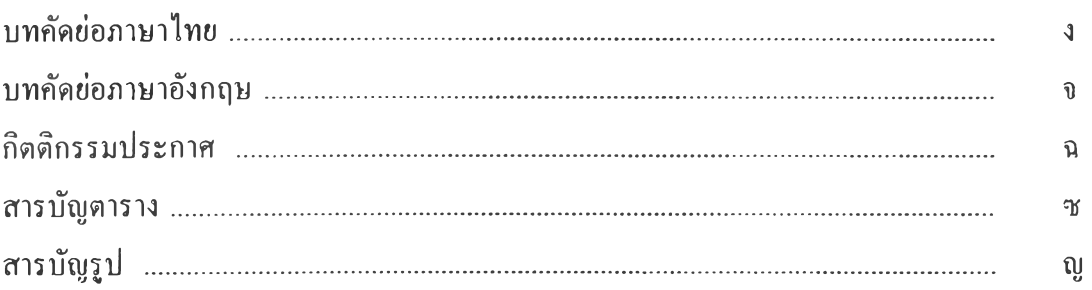

## บทที่

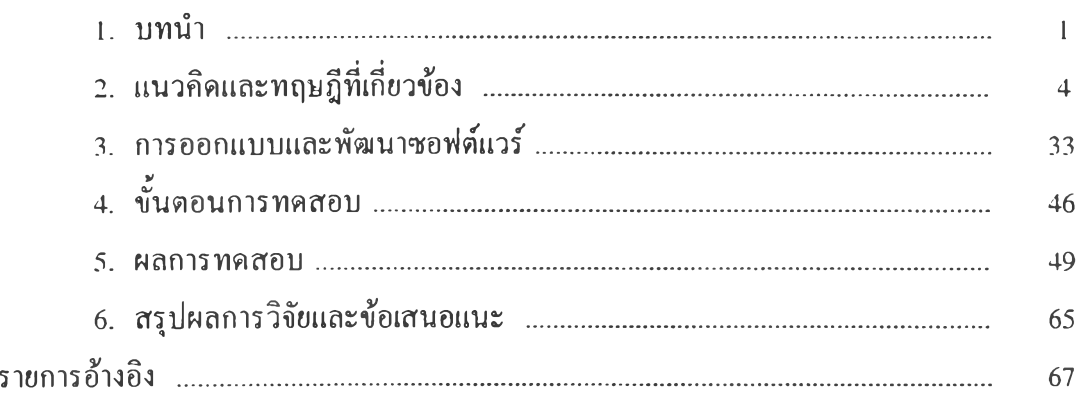

#### ภาคผนวก

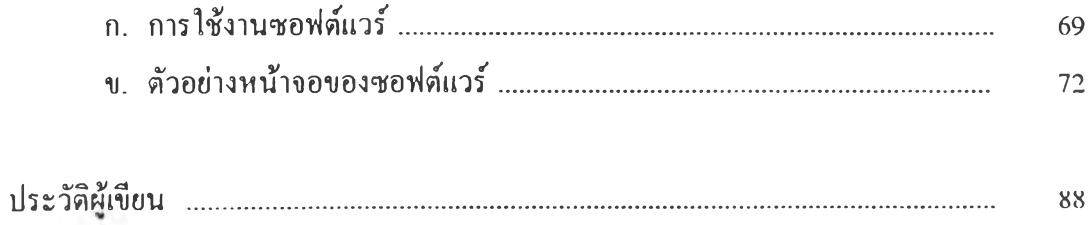

## สารบัญตาราง

 $\sim 10^{-1}$ 

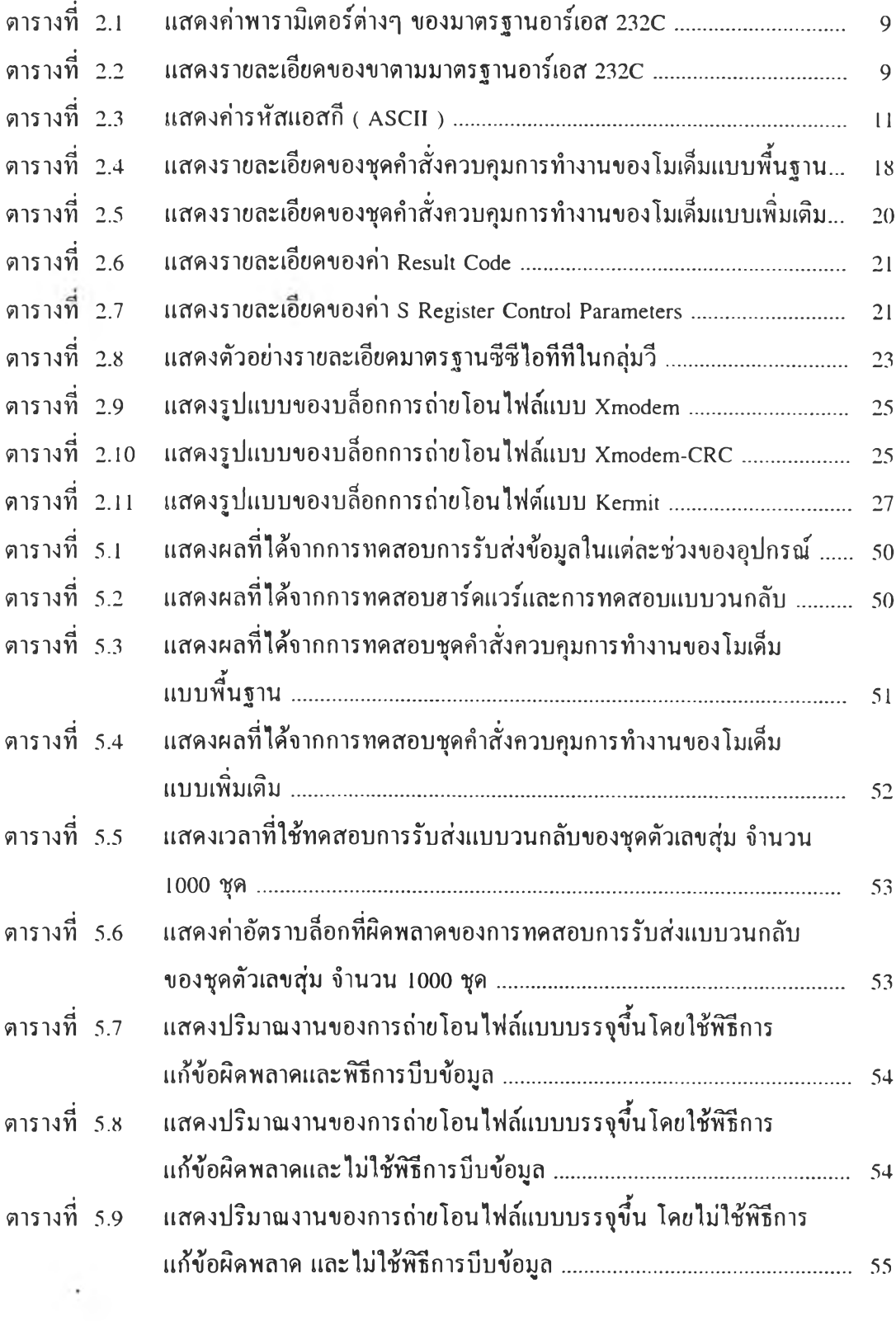

# **ารบัญตาราง** ( ต่อ )

## หน้า

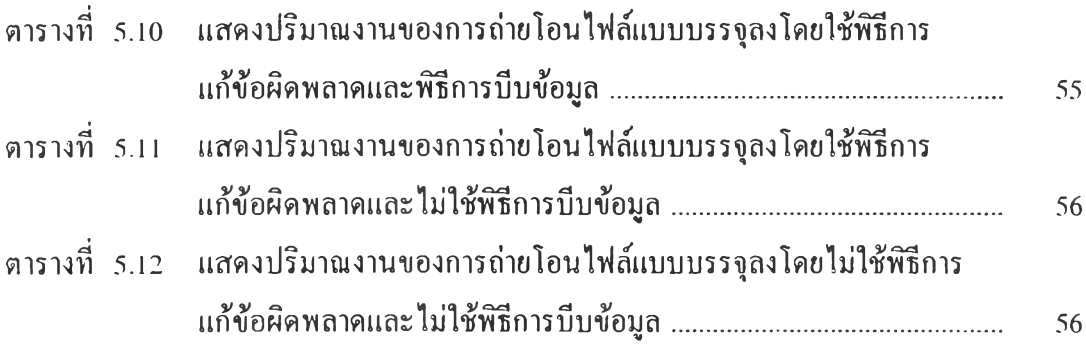

## สารบัญรูป

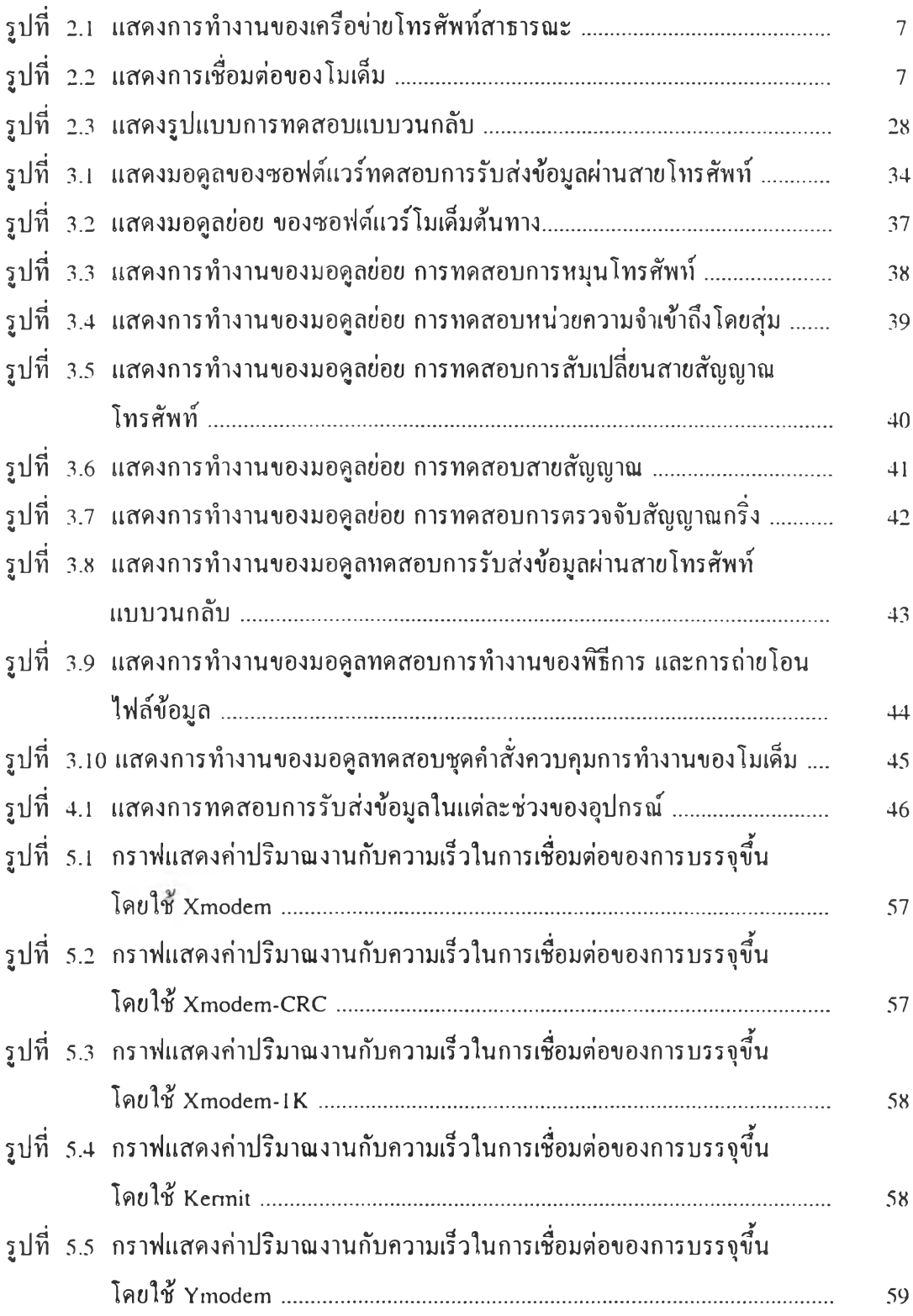

# สารบัญรูป (ต่อ)

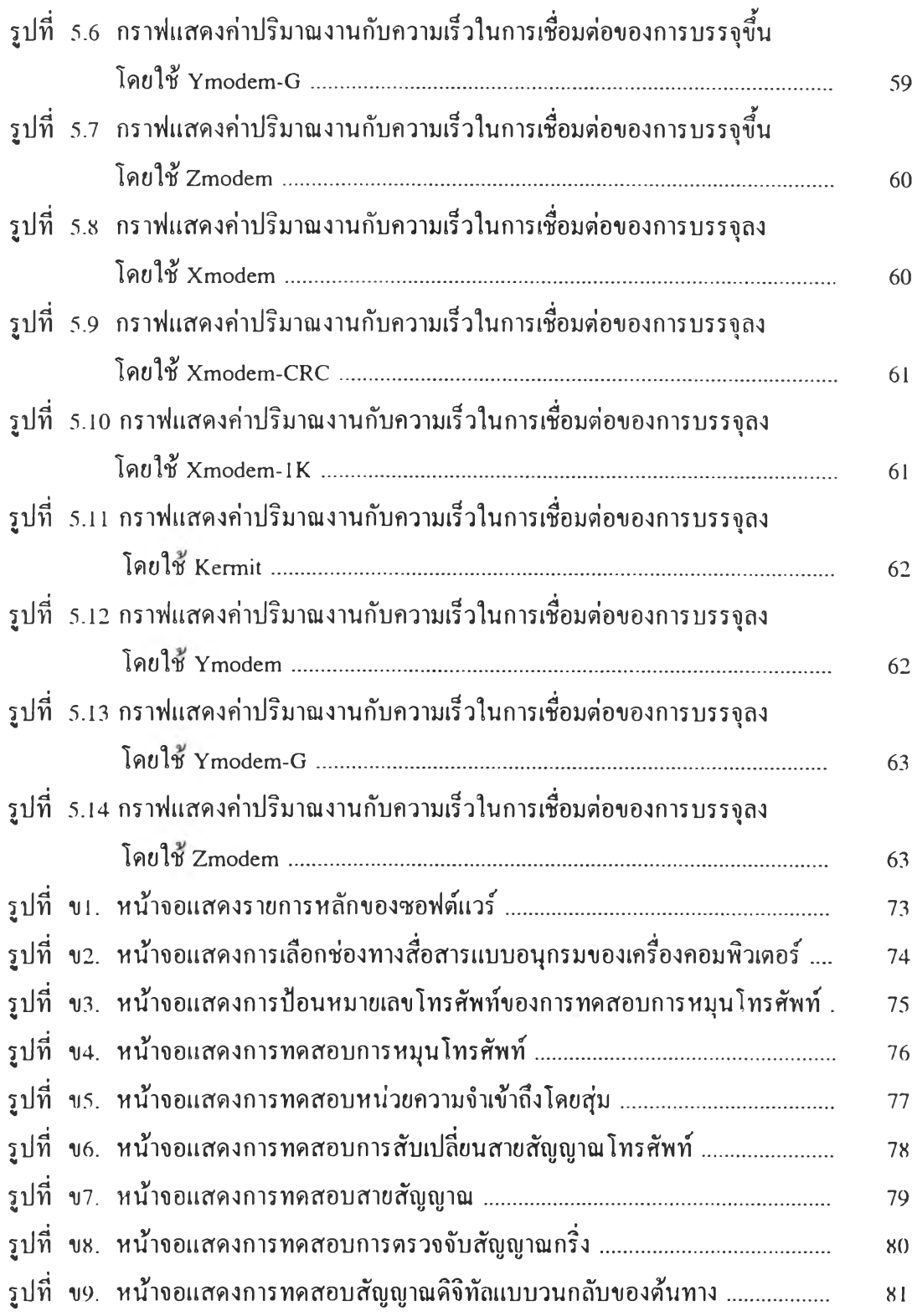

# ารบัญรูป (ต่อ)

## หน้า

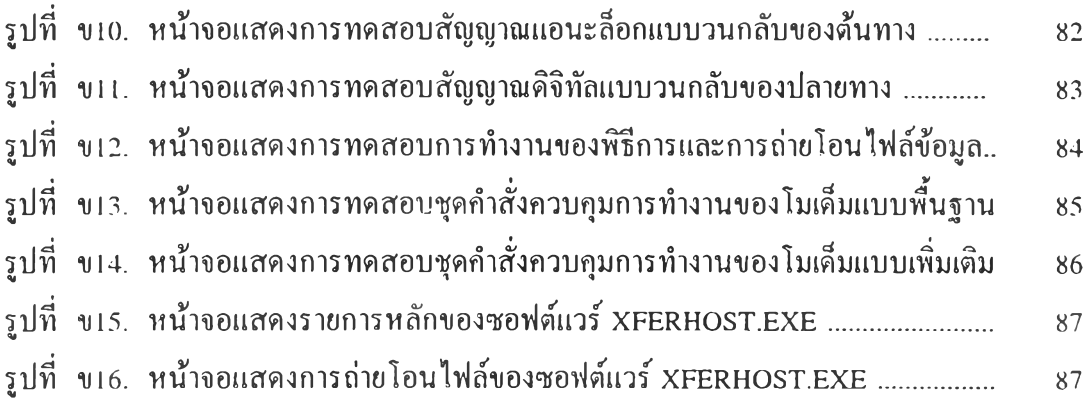